## Zaznacz na mapie , miejsca gdzie były zrobine zdjęcia :)

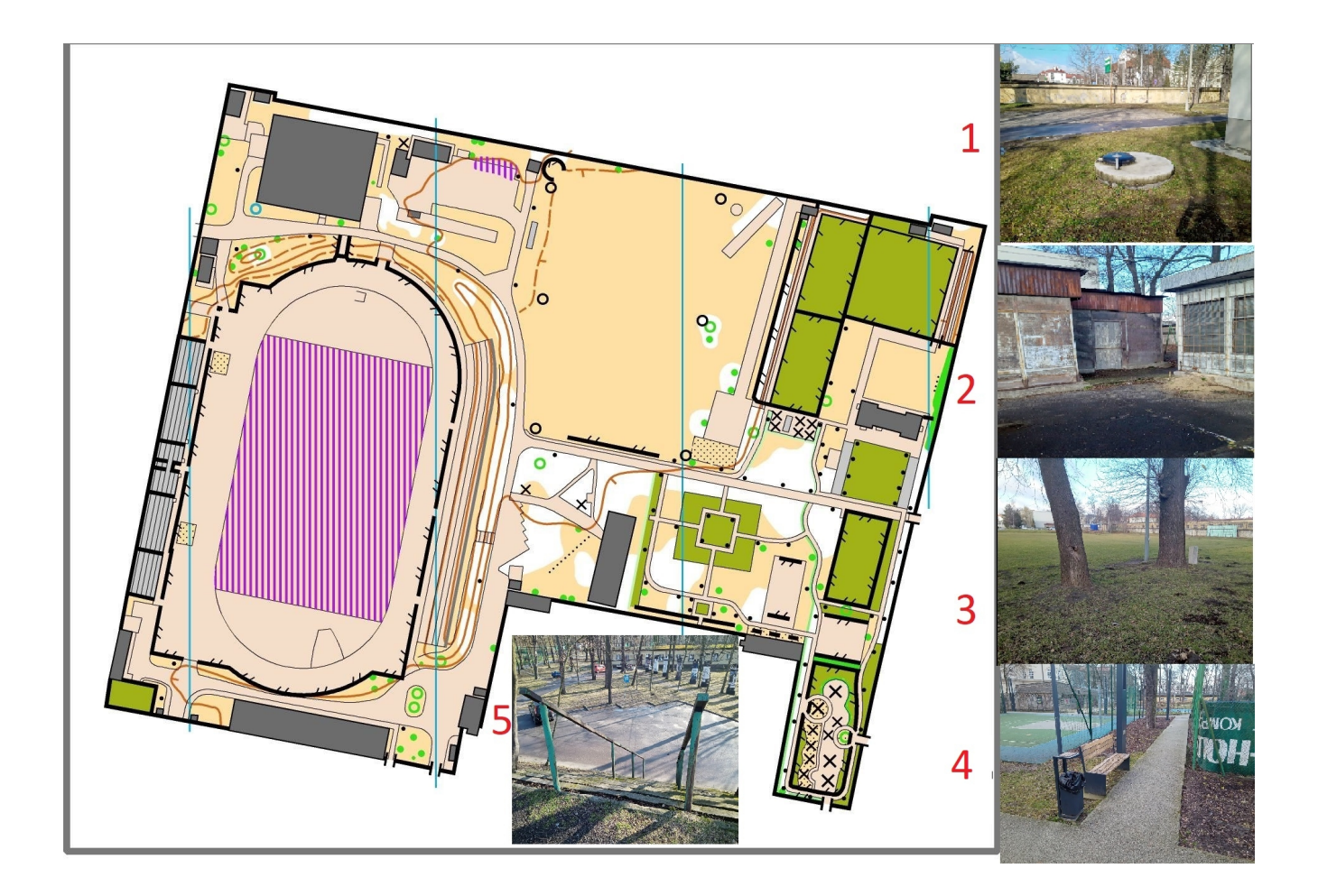